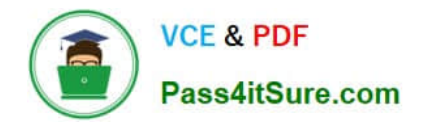

# **MB7-701Q&As**

Microsoft Dynamics NAV 2013 Core Setup and Finance

### **Pass Microsoft MB7-701 Exam with 100% Guarantee**

Free Download Real Questions & Answers **PDF** and **VCE** file from:

**https://www.pass4itsure.com/MB7-701.html**

100% Passing Guarantee 100% Money Back Assurance

Following Questions and Answers are all new published by Microsoft Official Exam Center

**C** Instant Download After Purchase

**83 100% Money Back Guarantee** 

- 365 Days Free Update
- 800,000+ Satisfied Customers

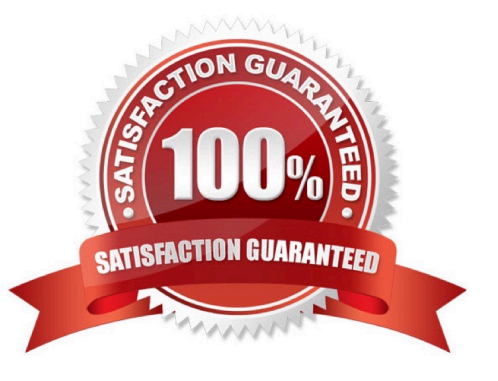

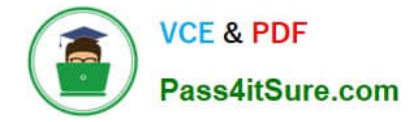

#### **QUESTION 1**

What happens in a general journal when the Amount on all the lines balances to zero?

- A. If set up on the journal\\'s batch, the Document No. on the subsequent line is given the next sequential number.
- B. The journal posts automatically.
- C. The user is asked to confirm if the journal is to be posted now.
- D. If set up on the journal\\'s batch, the Posting Date on the subsequent line is incremented by one day.

Correct Answer: A

#### **QUESTION 2**

A user must record a journal each month to receive rental payments from customers.

The journal is comprised of lines with different document numbers and amounts. A single deposit is made to the bank.

How should you create the journal template for the user?

A. Set Type to Cash Receipts and ensure Force Doc. Balance is unchecked.

- B. Set Type to Payments and Source Code to CUSTOMER.
- C. Set Type to Payments and Reason Code to RENT.
- D. Set Type to Cash Receipts and Reason Code to RENT.

Correct Answer: A

#### **QUESTION 3**

When entering a purchase invoice based on an associated purchase order, a user finds multiple item numbers on the vendor\\'s invoice. You advise the user to process the invoice lines using the data on the Get Receipt Lines window for each item-related invoice line, instead of entering these item lines manually.

What are two reasons you advise this action? (Each correct answer presents a complete solution. Choose two.)

A. It is the only way to add the packing slip number to the invoice lines.

B. Lines that are entered manually are not accepted on a purchase invoice based on an associated purchase order.

C. It prevents the items from being received again, creating double stock, when posting the invoice.

D. It enables the user to check immediately whether the invoiced items have all been received completely and if they

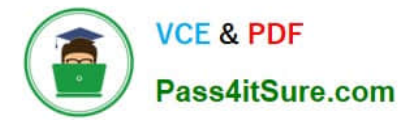

have been invoiced.

Correct Answer: CD

#### **QUESTION 4**

Which statement about cost allocations is true?

- A. A cost allocation can have a fixed amount, and the total allocation percentage is always 100.
- B. A cost allocation can have a fixed amount and a time period applies to cost allocations.
- C. The total allocation percentage is always 100, and a time period applies to cost allocations.
- D. Cost allocations can be nested, and a cost allocation can have a fixed amount.

Correct Answer: C

#### **QUESTION 5**

When entering a purchase invoice based on an associated purchase order, a user finds multiple item numbers on the vendor\\'s invoice. You advise the user to process the invoice lines using the data on the Get Receipt Lines window for each item-related invoice line, instead of entering these item lines manually.

What are two reasons you advise this action? (Each correct answer presents a complete solution. Choose two.)

A. It is the only way to add the packing slip number to the invoice lines.

B. It prevents the items from being received again, creating double stock, when posting the invoice.

C. Lines that are entered manually are not accepted on a purchase invoice based on an associated purchase order.

D. It enables the user to check immediately whether the invoiced items have all been received completely and if they have been invoiced.

Correct Answer: BD

[MB7-701 Practice Test](https://www.pass4itsure.com/MB7-701.html) [MB7-701 Exam Questions](https://www.pass4itsure.com/MB7-701.html) [MB7-701 Braindumps](https://www.pass4itsure.com/MB7-701.html)

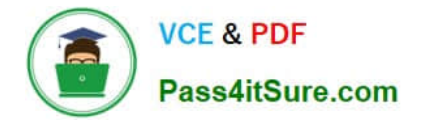

To Read the Whole Q&As, please purchase the Complete Version from Our website.

## **Try our product !**

100% Guaranteed Success 100% Money Back Guarantee 365 Days Free Update Instant Download After Purchase 24x7 Customer Support Average 99.9% Success Rate More than 800,000 Satisfied Customers Worldwide Multi-Platform capabilities - Windows, Mac, Android, iPhone, iPod, iPad, Kindle

We provide exam PDF and VCE of Cisco, Microsoft, IBM, CompTIA, Oracle and other IT Certifications. You can view Vendor list of All Certification Exams offered:

#### https://www.pass4itsure.com/allproducts

### **Need Help**

Please provide as much detail as possible so we can best assist you. To update a previously submitted ticket:

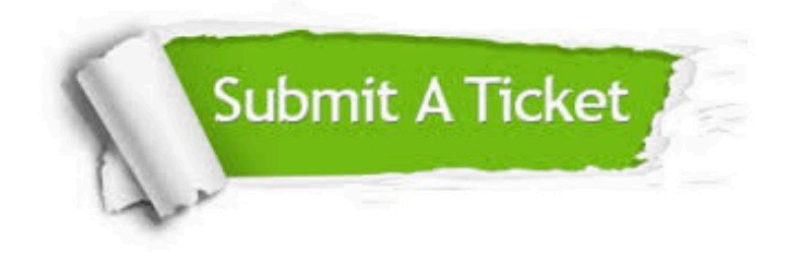

#### **One Year Free Update**

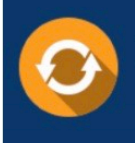

Free update is available within One fear after your purchase. After One Year, you will get 50% discounts for updating. And we are proud to .<br>poast a 24/7 efficient Customer Support system via Email

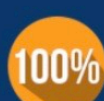

**Money Back Guarantee** 

To ensure that you are spending on quality products, we provide 100% money back guarantee for 30 days from the date of purchase

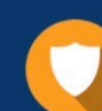

#### **Security & Privacy**

We respect customer privacy. We use McAfee's security service to provide you with utmost security for vour personal information & peace of mind.

Any charges made through this site will appear as Global Simulators Limited. All trademarks are the property of their respective owners. Copyright © pass4itsure, All Rights Reserved.